## **PW - Customizing the widget: CSS tags**

Customizing the style of the widget payment form is possible by overloading the default style sheet provided by Payline.

The customization functions of the Widget in lightbox mode and in-shop mode (tab / column).

CSS attributes for Widget integration:

public static STYLE\_ELEMENT\_KEYS = ["font-size", "font-family", "font-weight", "font-style", "color", "padding-top",

"padding-right", "padding-bottom", "padding-left", "text-transform", "text-decoration", "letter-spacing", "word-spacing",

'line-height', 'text-align', 'vertical-align', 'direction', 'background-color',

'background-image', 'background-repeat', 'background-position', 'background-attachment', 'opacity', 'margin-top',

'margin-left', 'margin-right', 'margin-bottom'];

The detail of the class list:

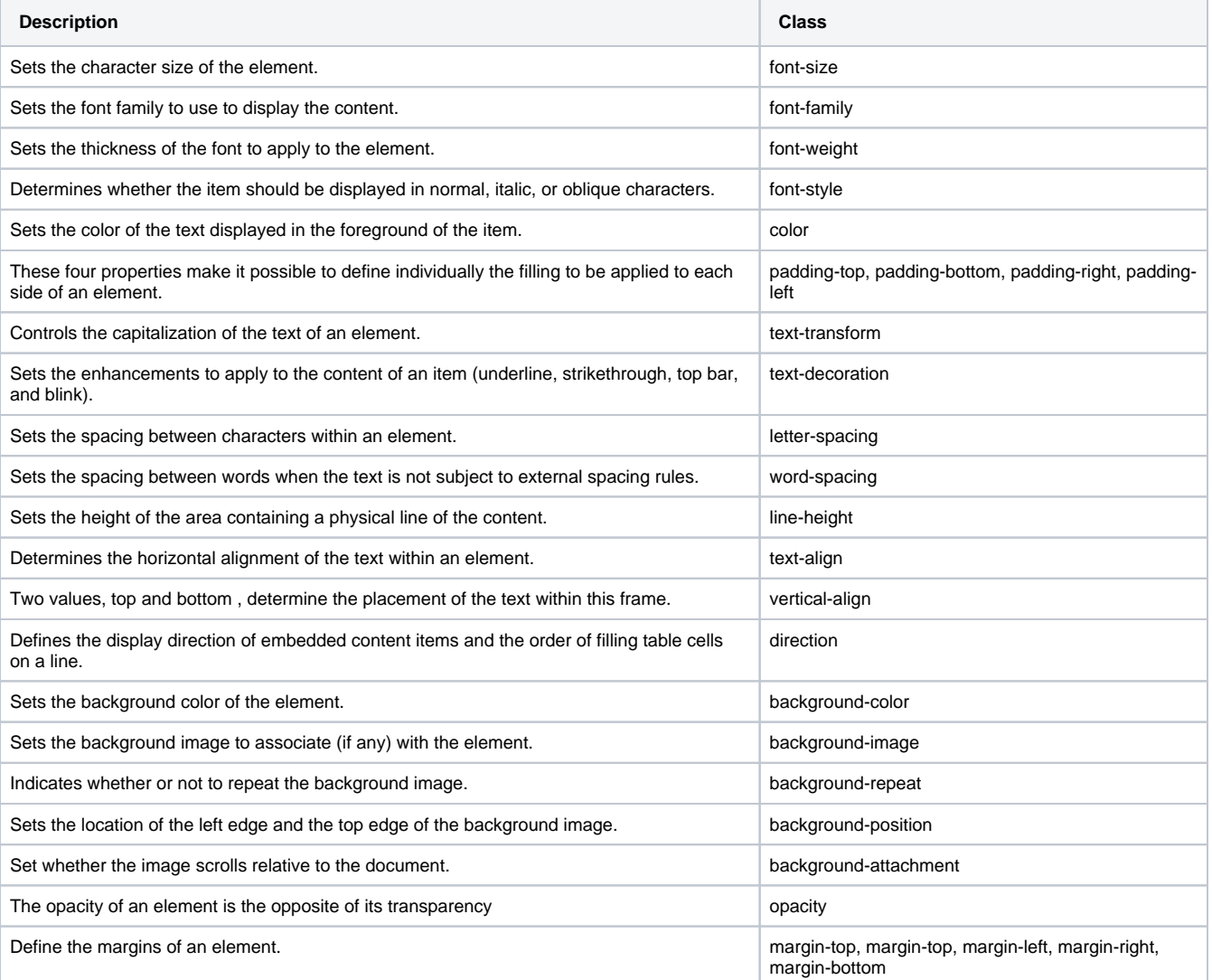